# ПОРТФОЛИО В РОССИЙСКОЙ ШКОЛЕ

#### Татьяна Новикова,

заведующая кафедрой Академии повышения квалификации работников образования

Александр Прутченков, профессор Академии повышения квалификации работников образования

#### Марина Пинская,

заведующая учебной частью школы № 1060 г. Москвы

# Авторы, члены рабочей группы по введению профильного обучения при Министерстве образования и науки РФ, опираясь на сложившийся опыт, рассматривают перспективы и проблемы использования технологий создания и работы с портфолио в школах.

Разработчики моделей создания портфолио (портфель достижений) ориентировались на три распространённых за рубежом его типа: показательный, рабочий и оценочный. По аналогии с ними предложили три раздела портфолио и рекомендации по их применению, которые можно использовать в любых комбинациях (представляя в этом случае различные молели портфолио). Эти молели позволяют отслеживать, оценивать и учитывать индивидуальные образовательные достижения учащихся и включают всё разнообразие материалов, демонстрирующих эти достижения, - от официальных дипломов олимпиад и конкурсов до проектных работ и социальных практик.

Другим аналогом предлагаемой модели служит американский профильный портфолио, объединяющий основные документы и рабочие материалы, которые мы поместили в три раздела портфеля достижений:

А) «Портфолио документов» — портфель сертифицированных (документированных) индивидуальных образовательных достижений. Эта модель предполагает возможность как качественной, так и количественной оценки материалов портфолио. Итоговый документ представлен в виде вкладыша в аттестат и содержит итоговый балл, а также перечень и оценки сертификатов, входящих в его состав. Документы или их копии можно поместить в приложении к портфолио.

**Б)** «Портфолио работ» — представляет собой собрание различных творческих и проектных работ ученика, а также описание основных форм и направлений его учебной и творческой активности: участия в научных конференциях, конкурсах, учебных лагерях, занятий на элективных курсах, участия в различных практиках; спортивных и хуложественных лостижений. Этот вариант предполагает качественную оценку, например, по параметрам полноты, разнообразия и убедительности материалов, качества представленных работ, ориентированности на выбранный профиль обучения. Портфолио оформляется в виде творческой книжки ученика с приложением его работ, представленных в виде текстов, электронных версий, фотографий, видеозаписей.

**B)** «Портфолио отзывов» — включает в себя характеристики отношения школьника к различным видам деятельности, представленные учителями, родителями, возможно - одноклассниками, работниками системы дополнительного образования, а также письменный анализ самого школьника своей деятельности и её результатов. Портфолио может быть представлен в виде текстов заключений, рецензий, отзывов, резюме, эссе, рекомендательных писем.

Александр Прутченков,

Марина Пинская

Основными задачами эксперимента по внедрению технологии портфолио были:

> проверить жизнеспособность и операциональность предложенных моделей;

> выработать оптимальную структуру портфолио;

• ответить на ряд существенных вопросов, касающихся критериальной базы оценки портфолио, механизмов его введения, возможности учёта материалов при определении образовательного рейтинга ученика, а также расширении сферы применения портфолио достижений за рамками основной школы.

В регионах, включённых в эксперимент, уже разработаны документы, позволяющие наряду с государственной (итоговой) аттестацией выпускников определять рейтинг выпускника основной школы, поступающего на профильное обучение в старшей школе, с учётом материалов портфеля достижений:

> «Положение о комитете учёта учебных достижений обучающихся» и «Положение о портфолио — индивидуальной накопительной оценке обучающихся» в г. Ленинск-Кузнецкий Кемеровской области;

> модель портфолио выпускника основной школы Республики Саха (Якутия);

> «Положение о модели портфолио выпускника основной школы», «Положение об экспертном совете по портфолио», «О создании экспертного совета по портфолио», Приложение к приказу управления образования «О составе и структуре образовательного рейтинга выпускника муниципального общеобразовательного учреждения (школы, лицея, гимназии) Балтийского городского округа» Калининградской области.

В качестве примера приведём модель портфолио выпускника основной школы Крапивинского района Кемеровской области. Основная цель: объективно отразить работу ученика на курсах по выбору в рамках предпрофильной подготовки. Определено содержание портфолио, разработаны критерии оценивания по блокам, подготовлены памятка составителю портфолио и памятка рецензенту, описаны способы представления (предъявления) портфолио, составлен комплект входящих в портфолио документов, критерии оценки представленных материалов.

Цель создания: портфолио должен отражать работу ученика по выбранному курсу предпрофильной подготовки.

Содержание портфеля достижений включает в себя материалы:

• титульная страница: название предпрофильного курса, имя ученика, период создания портфолио (дата начала и окончания), имя учителя;

• собственно содержание портфолио ученика:

- обоснование выбора курса, анализ собственных результатов по одному из курсов;

- записи, доклады, рефераты, творческие, олимпиадные работы (важно включить работу, иллюстрирующую индивидуальность ученика);

# Юридические консультации

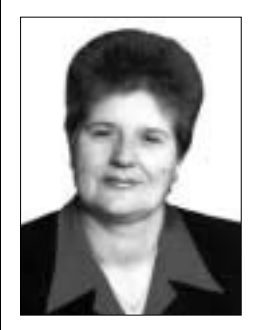

На письма читателей отвечает Любовь Погребняк. юрист, кандидат педагогических **HAVK** 

Учитель находился на лечении в течение 10 месяцев. В это время произошло повышение заработной платы. Должна ли в связи с этим измениться сумма начислений по больничному листу?

В соответствии с п. 77 «Положения о порядке обеспечения пособиями по государственному социальному страхованию», утверждённого Постановлением Президиума ВЦСПС от 12.11.84 № 13-6 (в ред. от 18.02.99), изменения в заработной плате, произошедшие в период временной нетрудоспособности или отпуска по беременности и родам, при исчислении пособия не учитываются, если иное не предусмотрено данным Положением.

Порядком перерасчёта пособий по беременности и родам, временной нетрудоспособности в связи с повышением заработной платы, утверждённым Постановлением правления Фонда социального страхования РФ от 15.04.92 № 30, установлено исключение. По мере повышения заработной платы перерассчитываются пособия по временной нетрудоспособности трудящихся, которые в этот период находились на длительном (не менее одного месяца) лечении или в отпуске по беременности и родам. При этом исчисленное до повышения заработной платы дневное пособие увеличивается пропорционально повышению минимального размера оплаты труда.

Таким образом, учитывая тот факт, что он находился на длительном лечении, его пособие должно быть пересчитано.

#### С 1974 по 1985 год работал старшим воспитателем трудовой колонии. Входит ли работа в ВТК в трудовой стаж для пенсии за выслугу лет?

К сожалению, время работы в должности старшего воспитателя воспитательно-трудовой ко-

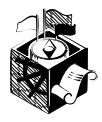

лонии не входит в педагогический стаж для пенсии за выслугу лет.

#### В какой форме должно быть заключено соглашение об уплате алиментов на детей?

Соглашение об уплате алиментов, как и соглашение о месте жительства и порядке воспитания ребёнка, стороны заключают в письменной форме и нотариально удостоверяют. Нотариально удостоверенное соглашение об уплате алиментов в соответствии с ч. 1 ст. 7 Федерального закона «Об исполнительном производстве» является исполнительным документом. В случае, если супруг не выплачивает алименты по нотариально удостоверенному соглашению, такое соглашение можно предъявить для принудительного исполнения в Службу судебных приставов.

Супруги могут предоставить суду соглашение в простой письменной форме. В этом случае соглашение принимает юридическую силу с момента утверждения его судом.

### Будет ли привлечён к ответственности водитель транспортного средства за причинение вреда здоровью школьника, если школьник переходил **VЛИЦУ В НЕПОЛОЖЕННОМ МЕСТЕ?**

Вина потерпевшего (школьника), а именно переход улицы в неположенном месте, неожиданное появление перед транспортным средством и т.д., не исключает ответственности водителя, если в его действиях или бездействии есть все признаки состава преступления, предусмотренного ст. 164 Уголовного кодекса РФ.

Водитель будет нести уголовную ответственность, если им были нарушены правила дорожного движения, есть причинная связь между нарушением правил и наступившими последствиями (причинением вреда здоровью); если он нарушил правила умышленно или по неосторожности, мог и должен был предвидеть катастрофические последствия и предотвратить их.

#### На какие льготы имеет право аспирант. работающий в школе и обучающийся в аспирантуре заочно?

Аспиранты, обучающиеся в аспирантуре заочно, имеют право на ежегодные дополнительные оплачиваемые отпуска по месту работы продолжительностью 30 календарных дней

использование информационных технологий (пример использования информационных технологий в работе по проекту, по программному материалу);

- если это групповой проект, то детальное описание группового проекта, в котором ученик принимал участие;

- любимая работа (этот раздел должен быть предварён отдельным листом с названием «Моя любимая работа», а также объяснением, почему именно этому виду работы отдаётся предпочтение), любимой работой может быть олимпиала и её результаты, участие в конкурсе и победа в нём.

«Портфолио ученика» включает в себя работы, выполненные как на уроках, так и в свободное время в 8-м и 9-м классах.

Учитывает документы, входящие в портфель достижений, классный руководитель, ответственное лицо - заместитель директора по учебно-воспитательной работе.

Ученик презентует содержание своего портфолио на родительской или ученической конференции, общешкольном родительском или классном собрании, ученическом собрании, совете старшеклассников, чтобы продемонстрировать самостоятельность мышления, полученные знания, способность анализировать свои успехи, давать им оценку.

На презентацию он выходит с комментарием к своему «портфолио», который должен отражать его отношение ко всей совокупности представленных работ (сертифицированных и несертифицированных). Он должен представлять полную картину предпрофильной подготовки по избранному курсу, а также иметь необходимые рецензии. В качестве рецензента выступает педагог или независимый консультант с педагогическим образованием.

Комментарий даётся в письменной форме (в форме письма или вступления с кратким изложением своих мыслей). Оценивает вступление Экспертный совет в соответствии с критериями по пятибалльной системе.

Состав портфолио ученика и ранжирование сертификатов индивидуальных учебных достижений определяется следующим образом:

I компонент — блок  $A - \omega$ импиады: областной ировень: побелитель — 5 баллов, призёр — 4 балла:

районный уровень: победитель — 4 балла, призёр — 3 балла; школьный уровень: победитель — 3 балла, призёр — 2 балла.

II компонент — блок  $B$  — иные сертификаты: областной уровень: мероприятия и конкурсы, которые проводят учреждения дополнительного образования; культурно-образовательные фонды; вузы;

районный уровень: мероприятия и конкурсы, которые проводят муниципальные образовательные сети, школы и межшкольные научные общества;

школьный уровень: мероприятия и конкурсы, которые проводят школы. Система оценки та же.

Александр Прутченков, Марина Пинская

III компонент  $-$  блок  $C$   $-$  несертифицированные личные достижения: особенно значимые самостоятельные или творческие работы. Оненка: от олного ло пяти баллов.

Итоговая оценка портфолио определяется суммой баллов по всем компонентам блока А, В, С.

Итоговый документ по портфолио ученика - зачётная книжка, которую заверяет заместитель директора по учебновоспитательной работе и выдаёт выпускнику основной школы (заверив печатью).

Результат портфолио включается в суммарный образовательный рейтинг ученика, и зачисление в профильные классы на III ступени ведётся по рейтингу.

Несколько иная модель портфолио выпускника основной школы разработана в Калининградской области, где представлены свои подходы к работе с портфолио в рамках введения предпрофильной подготовки, который назван «муниципальным портфолио». В нём решено применить накопительную систему баллов, включить как успеваемость, так и творческие и иные достижения школьника. В муниципальной образовательной сети договорились о том, что структура портфолио будет состоять из трёх частей:

1) Встипительный информационный лист, разъясняющий назначение портфолио и порядок учёта достижений ученика. 2) Лист успеваемости.

3) Лист цчёта достижений.

1) Вступительный информационный лист: Портфолио это... Он служит для... (речь не только о приёме по конкурсу, но и о том, зачем портфолио нужен самому ученику: поможет в самоопределении). Как выставляются баллы в лист успеваемости — средние баллы по... (для профилей). В каждой четверти (по итогам четвертных оценок) вычисляется средний балл по всем предметам и средний балл по профильным предметам (двум). Все баллы суммируются, а также добавляется опенка за экзамен.

Как оценивается участие в мероприятиях — две таблицы: 1) в конкурсах, олимпиадах, 2) курсах по выбору (элективных). Все баллы суммируются.

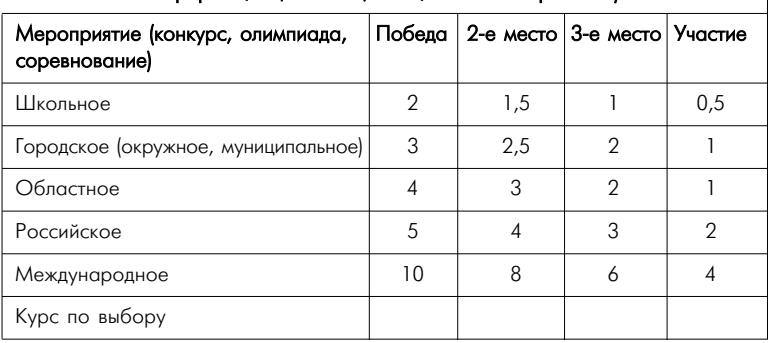

Участие в мероприятиях (конкурсах, олимпиадах, соревнованиях, конференциях, слётах, общественной работе)

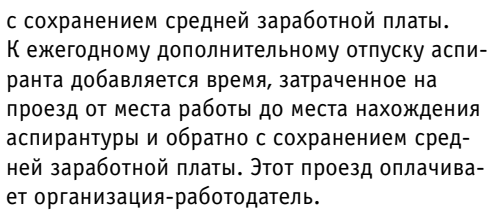

Кроме того, аспиранты имеют право на один свободный от работы день в неделю с оплатой его в размере 50% получаемой зарплаты. Организация-работодатель может предоставить аспиранту по его желанию на четвёртом году обучения дополнительно и более двух свободных от работы дней в неделю без сохранения заработной платы.

Аспирантам, обучающимся в аспирантуре заочно, предоставляются места в общежитии на период сдачи экзаменов и выполнения работ по диссертации.

Для завершения диссертаций на соискание учёной степени кандидата или доктора наук работникам предприятий, учреждений и организаций по месту работы предоставляются отпуска с сохранением заработной платы продолжительностью соответственно 3 или 6 месяцев в порядке, установленном положениями «Об аспирантах, докторантах и соискателях» (ст. 19 Федерального закона «О высшем и послевузовском профессиональном образовании»).

#### Является ли поступление в аспирантуру основанием для отсрочки от призыва?

Действительно, Федеральный закон РФ «О воинской обязанности и военной службе» (п. «б» ч. 2 ст. 24) предоставляет возможность отсрочки юношам призывного возраста, которые обучаются в аспирантурах, имеющих соответствующую аккредитацию. Учёба в аспирантуре (с последующим получением научной степени), как в ближнем, так и дальнем зарубежье, не даёт оснований для отсрочки.

# Можно ли поступить в очную аспирантуру, если оформил соискательство на другом факультете?

Разумеется, соискательство не может помешать поступить в аспирантуру (на очную форму). Более того, очень часто до поступления в аспирантуру многие оформляют именно такую форму для работы над темой диссертации.

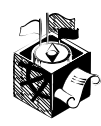

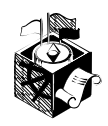

Однако при поступлении в аспирантуру от соискательства необходимо отказаться в том случае, если обе темы окажутся, например, техническими, так как нельзя стать дважды кандидатом одной науки. Параллельно можно работать только над темами из разных областей знаний.

### Может ли участвовать в работе комиссии по трудовым спорам член этой комиссии, если рассматривается его заявление?

При возникновении между работником и работодателем разногласий по вопросам применения законов и иных нормативно-правовых актов, содержащих нормы, регулирующие трудовые или непосредственно связанные с трудом отношения, работник самостоятельно или через своего представителя должен попытаться урегулировать возникшие разногласия с работодателем (ч. 1 ст. 381 и ч. 2 ст. 385 ТК РФ).

Если работнику это не удаётся, то есть между ним и работодателем возникает спор, работник имеет право обратиться за разрешением этого спора в комиссию по трудовым спорам — КТС, при условии, что данный спор не относится к категории споров, указанных в ч. 2 и 3 ст. 391 ТК РФ, а затем, при необходимости, - в суд.

Для членов КТС такого требования не участвовать в заседании комиссии при рассмотрении спора по его заявлению - нет, то есть если какой-либо член этой комиссии обратился за разрешением возникшего между ним и работодателем спора, это не является основанием для лишения его статуса члена КТС на период рассмотрения его спора в комиссии.

#### Руководитель третий раз предлагает коллективу изменить Положение о премировании. Какие возможности есть у него и профкома?

Если Положение о премировании является частью (приложением) коллективного договора, то Трудовой кодекс даёт коллективу возможность прожить с действующим коллективным договором до истечения срока его действия.

Статья 43 Трудового кодекса РФ автоматическое продление действия коллективного договора не предусматривает. Стороны должны принять решение о продлении его действия. В соответствии со ст. 40 ТК РФ при не-

# Изучение курсов по выбору

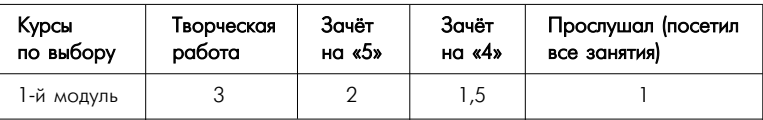

# Лист успеваемости Средний балл Средний балл по профильным предметам по всем предметам 1-я четверть 2-я четверть 3-я четверть 4-я четверть Экзамен  $M<sub>T</sub>$

#### Лист участия в мероприятиях

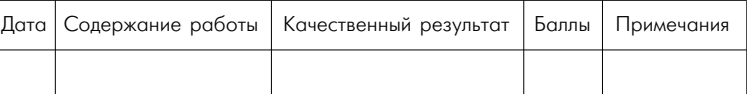

Собственные подходы к использованию портфолио обозначились в Якутии, где портфель достижений рассматривается как средство отражения творческой, проектной, исследовательской деятельности, стимул для посещения различного рода учебных лагерей, конкурсов и т.п. Сбор материалов для портфолио повышает учебную мотивацию школьников, которые будут заинтересованы в накоплении достижений. Появляется спортивный интерес, ребята начинают относиться к школьным лелам с большей ответственностью.

В ряде школ с 5-го класса каждый получает «Книжку достижений ученика», в которую классные руководители записывают все достижения школьника, т.е. ведётся своеобразный портфолио. Итоговым документом становятся документ единого образца, для района (муниципалитета) — «Книжка достижений» (по примеру зачётной книжки), где фиксируются результаты участия в олимпиалах и конкурсах. Книжка находится у школьника. Кроме книжки собирается пакет (портфель), куда складываются грамоты, сертификаты, творческие работы для подкрепления записей книжки. Это также делает победы и награды более ценными. Оптимальным для накопления портфолио разработчики Якутии считают срок всей основной школы с 5-го по 9-й классы, так как только за 8-й и 9-й классы некоторым детям будет весьма проблематично собрать портфолио. За курс основной школы будет время для обдумывания и набора тех баллов, которые можно получить, занимаясь на курсах, в летних лагерях, участвуя в соревнованиях и олимпиадах.

Татьяна Новикова. Александр Прутченков, Марина Пинская

# Использование портфолио при наборе в профильные классы в Якутии

При отсутствии конкурса в профильные классы или в условиях малокомплектной сельской школы портфолио служит материалом, позволяющим более обоснованно предложить направление (профиль) обучения в зависимости от характера представленных материалов.

Конкурсный отбор в профильные классы. В этом случае портфолио играет существенную роль, так как позволяет, изучив собранные материалы, понять интересы и способности учеников и в соответствии с этим помочь им выбрать профиль дальнейшего обучения.

Взаимодействие учителей, родителей и учащихся при формировании портфолио. Учитель должен как можно полнее и конкретнее рассказать ученикам и родителям о портфолио и возможностях накопления достижений: сообщать о конкурсах, олимпиадах, фестивалях, в которых можно принять участие. Родители контролируют, как заполняется «Книжка достижений», помогают ребятам подготовиться к конкурсам, олимпиадам по будущим профильным учебным предметам.

N<sub>2</sub> Результаты (баллы) Компоненты  $\mathbf{1}$ . Результаты экзаменов Оценки Обший балл 1. Русский язык 2. Математика З Якутский язык 4. Экзамен по выбору 5. Экзамен по выбору  $2.$ Средний балл Профильные предметы (3 предмета) Оценки  $\mathbf{1}$  $\mathcal{D}$  $\overline{3}$ . 3. Портфолио Один максимальный балл  $\overline{4}$ . Аттестат об основном общем образовании Средний балл 5. Итого:

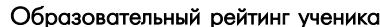

# Положение «О переводе успехов и достижений на балльную систему»

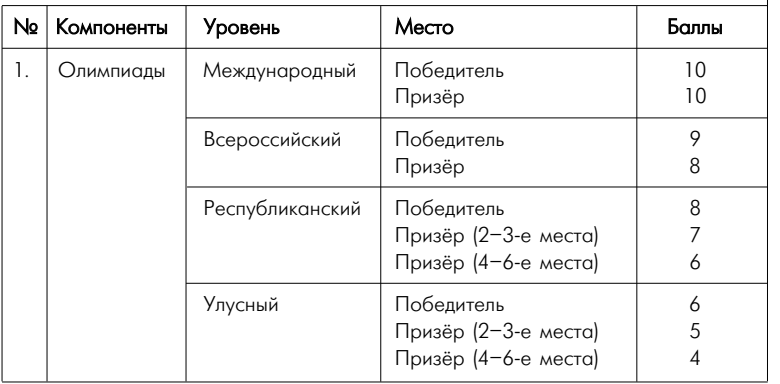

достижении согласия между сторонами по отдельным положениям проекта коллективного договора в течение 3 месяцев со дня начала коллективных переговоров стороны должны подписать согласованные условия с одновременным составлением протокола разногласий. Неурегулированные разногласия могут быть предметом дальнейших коллективных переговоров или разрешаться в соответствии с Трудовым кодексом, иными федеральными законами.

В этих условиях работодатель может утвердить Положение о премировании как локальный нормативный акт. При этом формально будут соблюдены ст. 135 и 137 ТК РФ об учёте мнения выборного профсоюзного органа. Если Положение о премировании существует в настоящее время как локальный нормативный акт, согласованный с профкомом, тогда работодатель может принять его в новой редакции с учётом мнения выборного профсоюзного органа.

# После окончания педагогического университета длительное время не работала по специальности. Сохранит ли диплом силу при устройстве в школу, если в школе я никогда не работала?

Диплом сохранит свою силу и позволит устроиться в школу при любых обстоятельствах.

# В 1990 году был отчислен из института по собственному желанию. Окончил полных 4 курса. Могут ли мне на основании академической справки выдать диплом бакалавра?

К сожалению, диплом бакалавра выдать вам не могут. Федеральный закон «О высшем и послевузовском профессиональном образовании» распространяется на отношения, возникшие после введения его в действие, то есть после 22.08.96.

# Имеют ли право на оплату пособия по временной нетрудоспособности студенты, проходящие производственную практику?

Согласно ст. 1 Федерального закона «Об основах обязательного социального страхования» от 16.07.99 № 165-ФЗ граждане, работающие по трудовым договорам, подлежат обязательному социальному страхованию. На студентов образовательных учреждений

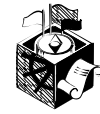

 $\overline{2}$ 

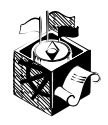

высшего, среднего и начального профессионального образования с момента зачисления их на оплачиваемые рабочие места и должности распространяется действие трудового законодательства.

Нормативными правовыми актами, регулирующими вопросы назначения и выплаты за счёт средств государственного социального страхования пособий по временной нетрудоспособности, по-прежнему остаются постановление Совета Министров СССР и ВЦСПС от 23.02.84 № 191 «О пособиях по государственному социальному страхованию» и Положение о порядке обеспечения пособиями по государственному социальному страхованию, утверждённое постановлением Президиума ВЦСПС от 12.11.84 № 13-6. В соответствии с п. 97 этого Положения студенты вузов и учащиеся средних специальных учебных заведений, профессионально-технических учебных заведений, общеобразовательных школ, зачисленные в период производственной практики на оплачиваемые рабочие места или должности, за дни временной нетрудоспособности или отпуска по беременности и родам, приходящихся на время практики, обеспечиваются пособиями по месту прохождения практики на общих основаниях, но не дольше того дня, до которого должна была продолжаться производственная практика.

#### Как и в какие сроки исполняются решения комиссии по трудовым спорам?

В соответствии с нормами ст. 389 Трудового кодекса РФ решение комиссии по трудовым спорам подлежит исполнению в течение трёх дней по истечении десяти дней, предусмотренных на обжалование.

Если решение не исполнено комиссией в установленный срок, комиссия по трудовым спорам выдаёт работнику удостоверение, являющееся исполнительным документом. Однако если работник или работодатель обратился в установленный срок с заявлением о перенесении трудового спора в суд, удостоверение не выдаётся.

На основании удостоверения, выданного комиссией по трудовым спорам и предъявленного не позднее трёхмесячного срока со дня его получения, судебный пристав приводит решение комиссии по трудовым спо-

90

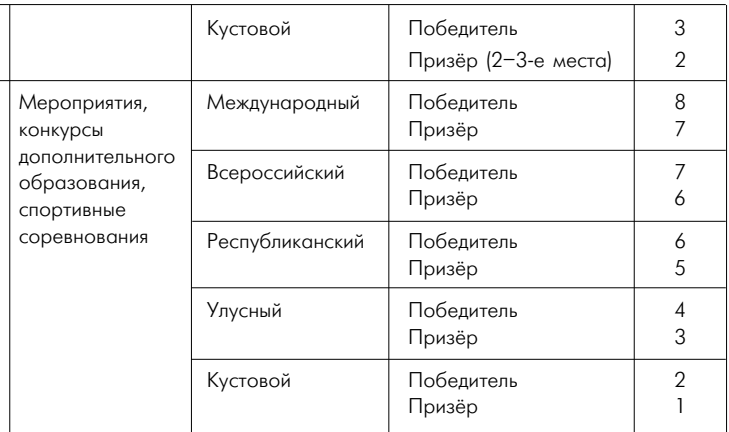

Таким образом, мы привели три варианта работы с технологией портфолио. Как видно из материалов, они несколько отличаются друг от друга. Но это и нужно было получить на стадии эксперимента, чтобы появилась возможность сравнивать различные модели портфолио.

По итогам первого года эксперимента наша рабочая группа провела мониторинг использования портфолио. В мониторинге приняли участие более 1100 человек (259 педагогических работников, 857 учашихся) из 12 муниципальных образований. Среди педагогов были специалисты практически по всем школьным предметам, в анкетировании приняли участие ШКОЛЬНЫЕ ПСИХОЛОГИ, руководители ШКОЛ.

На основании проведённого анализа материалов мониторинга можно сделать вывод: портфолио - это рабочий инструмент (документ) при оценивании индивидуальных учебных достижений и комплектовании профильных классов (207 из 259 педагогов учитывают его при комплектовании 10-х классов).

Портфолио преимущественно используется как составляющая суммарного рейтинга (в 74% случаев). В 23% случаев портфолио рассматривается как дополнительная информация.

Основной рабочей моделью в экспериментальных территориях стал портфолио документов.  $65\%$  опрошенных отдают предпочтение портфолио документов, портфолио работ используют  $17\%$ . смешанный или комплексный  $-15\%$  опрошенных. Можно сделать вывод о том, что наименее востребован портфолио отзывов.

Предпочтение при оценивании материалов портфолио отдаётся балльной форме, её используют  $73\%$  респондентов, сочетание количественной и качественной оценок —  $20\%$ , только качественную оценку используют  $5\%$  респондентов.

Результаты мониторинга показали: разброс в оценивании отдельных компонентов и различных моделей (разделов) портфолио в целом чрезвычайно велик. Участники эксперимента использовали шкалы от 0 до 2, от 1 до 16 и даже от 0 до 52 баллов. Однако наиболее часто употребляемой можно считать 10-балльную шкалу.

Александр Прутченков, Марина Пинская

Полученные результаты позволяют сделать вывод о целесообразности регламентировать систему оценивания материалов портфолио и разработать понятную и чёткую критериальную базу оценивания для всех участников образовательного процесса.

Очевидно, необходимо закрепить балльную оценку за разделом «портфолио документов», стандартизировать разброс баллов, жёстко ограничив шкалу (как вариант от 0 до 10 баллов или от 0 до 20 баллов). Учитывая, что  $30\%$  опрошенных в том или ином виде используют портфолио работ, предлагаем их оценивать как количественно, так и качественно, не переводя в баллы. В качестве критериальной основы можно использовать опыт оценки проектной деятельности и творческих работ, проходящих экспертизу на соответствующих конкурсах, а также опыт зарубежных стран по форме оценивания в виде портфолио.

Портфолио отзывов, как наименее формализованный, не оценивается. Его целесообразно рассматривать как дополнительную информацию рекомендательного характера. Основная его задача — вырабатывать у школьников способность к рефлексии, умение планировать и самостоятельно ставить учебные цели.

Данные мониторинга позволяют оценить то, в какой мере педагоги и ученики понимают задачи и возможности портфолио и поддерживают его введение. По результатам опроса педагогических работников, введение портфолио положительно влияет на организацию учебного процесса, так как:

• он позволяет расширять научно-исследовательскую деятельность  $-45\%$  ответов;

- $\triangleright$  способствует развитию в школе проектных форм работы  $38\%$ ;
- > расширяет учебную активность учеников вне школы  $-67\%$ ;

 $>$  только 2.5 % респондентов отмечают, что с введением портфолио изменений не происходит.

Педагоги считают, что портфолио необходим школьникам для:

- $\geq$  обоснованного выбора профиля 26% ответов;
- $\triangleright$  повышения учебной активности 24%;
- $\geq$  адекватной оценки своих достижений 23%;
- $\geq$  воспитания самостоятельности 26% ответов.

По мнению школьников, портфолио в основном необходим для представления своих индивидуальных достижений —  $51\%$ , оценки своих возможностей —  $25\%$ ; помогает выбрать профиль в соответствии со своими интересами и склонностями — 13%; затруднились ответить 11%.

Основными проблемами, возникающими при работе с портфолио, педагоги считают следующие: информационные (31% ответивших), финансовые (30%); существенными проблемами педагоги также считают то, что школьники плохо понимают задачи профильного обучения (21% ответивших), о кадровых и координационных проблемах сообщают  $18\%$  и  $13\%$ респондентов соответственно.

С точки зрения педагогов, основные затруднения учащихся в работе с портфолио связаны с их недостаточной организован-

рам в исполнение в принудительном порядке. При пропуске работником установленного трёхмесячного срока по уважительной причине комиссия по трудовым спорам, выдавшая удостоверение, может восстановить этот срок.

Учусь заочно одновременно в двух высших учебных заведениях. Получаю высшее образование впервые. Должны ли предоставляться гарантии и компенсации по месту работы в связи с обучением в двух вузах?

Нет. Трудовой кодекс РФ содержит норму, согласно которой работнику, совмещающему работу с обучением одновременно в двух образовательных учреждениях, гарантии и компенсации предоставляются только в связи с обучением в одном из этих образовательных учреждений (по выбору работника) (ст. 77 Трудового кодекса РФ).

Как и по каким формам заключать контракты с ППС и другими сотрудниками вуза? Включать ли в них доплаты и надбавки, установленные законодательством или нормативными актами Правительства РФ? Можно ли устанавливать повышенный коэффициент к бюджетной заработной плате для работников, оформленных по внебюджетному штатному расписанию?

Не существует законодательно утверждённых форм трудовых договоров (контрактов). Формы трудовых договоров должны быть разработаны самим вузом, при этом содержание договоров должно соответствовать перечню, приведённому в ТК РФ (ч. 3, раздел III «Трудовой договор», ст. 57-61).

В трудовые договоры должны быть включены все доплаты и надбавки обязательного характера, возможно, с указанием их размеров. А вот стимулирующие выплаты оговариваются, но их размер можно не учитывать, поскольку размеры этих выплат могут меняться в зависимости от характера труда, объёмов финансирования и выполняемой работы, качества труда.

Повышающий коэффициент к бюджетной заработной плате для работников, оформленных по внебюджетному штатному расписанию, не применяется. Штатным расписанием как по бюджету, так и за счёт внебюджетных

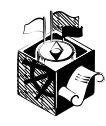

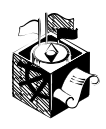

источников могут быть установлены доплаты и надбавки работникам бюджета, если это записано в трудовом договоре. Размеры надбавок и доплат как по бюджету, так и за счёт внебюджетных источников не ограничены (постановление Правительства РФ от 14.10.92 № 785, п. 5).

## Предусмотрена ли в новом Кодексе об административных правонарушениях (КоАП РФ) административная ответственность за нарушение санитарно-эпидемиологических требований к условиям воспитания и обучения?

В Кодексе РФ об административных правонарушениях (Федеральный закон № 196-ФЗ от 30.12.01) такая ответственность предусмотрена. В ст. 6.7 определено, что нарушение санитарно-эпидемиологических требований к условиям воспитания и обучения, к техническим, в том числе аудиовизуальным, и иным средствам воспитания и обучения, учебной мебели, а также к учебникам и другой издательской продукции влечёт наложение административного штрафа на должностных лиц в размере от 20 до 30 минимальных размеров оплаты труда; на юридических лиц - от 200 до 300 минимальных размеров оплаты труда.

#### Каков порядок регистрации коллективных договоров и соглашений в органе по труду?

В соответствии со ст. 50 Трудового кодекса РФ коллективный договор, соглашение в течение семи дней со дня подписания направляются представителем работодателя (работодателей) на уведомительную регистрацию в соответствующий орган по труду.

Вступление коллективного договора, соглашения в силу не зависит от фактов их уведомительной регистрации.

При осуществлении регистрации коллективного договора, соглашения соответствующий орган по труду выявляет условия, ухудшающие положение работников по сравнению с Трудовым кодексом, законами, иными нормативно-правовыми актами, и сообщает об этом представителям сторон, подписавшим коллективный договор, соглашение, а также в соответствующую государственную инспекцию труда. Условия коллективного

92

ностью и самостоятельностью (51% ответов), недостаточной информированностью о целях и формах работы с портфолио  $(23\%)$ , отсутствием нужных документов (17%). О дефиците времени у школьников говорит только  $1\%$  опрошенных педагогов.

Школьники считают основной проблемой нехватку времени для работы с портфолио ( $30\%$  ответивших);  $23\%$  школьников говорят, что им не хватает помощи взрослых,  $15\%$  указывают на отсутствие необходимых документов и материалов и  $15\%$ видят причину затруднений в собственной несобранности и неорганизованности.

Большинство школьников считает, что они достаточно информированы о целях портфолио и способах работы с ним (71% ответивших).

Отношение к введению портфолио не однозначное, участники эксперимента разделились во мнениях на две группы:  $52\%$ поддерживают введение портфолио,  $48\%$  к введению портфолио относятся отрицательно.

Сходным образом разделились мнения школьников в оценке влияния портфолио на их учебную активность и выбор дальнейшего пути получения образования:  $29\%$  отмечают положительное влияние портфолио на учебную активность (не отвечая, какое именно).  $31\%$  влияние портфолио отрицают. Половина опрошенных ответила, что портфолио не повлиял на их образовательный выбор, и только  $25\%$  считают, что повлиял, но не указывают, как именно.  $15\%$  учащихся затрудняются с ответом.

При анализе полученных данных очевидным становится характерное противоречие между пониманием целей портфолио, осознанием целесообразности его введения и готовностью и умением достигать эти цели в собственной учебной деятельности. Можно сделать портфолио более значимым и полезным для школы и учеников педагогическим инструментом: это расширит зону его действия за рамки предпрофильной подготовки в 9-х классах.

О необходимости работать с портфолио за рамками предпрофильной подготовки говорят 62% опрошенных педагогов.  $34\%$  респондентов считают целесообразной работу с портфолио в 10-11-х классах,  $28\%$  — в 5-7-х классах. В ряде регионов есть такой опыт.

Участники эксперимента предлагают ввести стандарт портфолио и просят конкретизировать то, как будет использоваться в дальнейшем информация об индивидуальных достижениях школьника — где и когда будет учтён портфолио. Очевидно, что ответ на этот вопрос весьма существенно влияет на отношение к портфолио и признание его значения педагогами, школьниками и их родителями.

Полученные результаты позволяют сделать вывод о целесообразности сохранить три раздела портфеля индивидуальных достижений, регламентировать систему оценивания материалов портфолио и разработать понятную и чёткую критериальную базу оценивания. В связи с этим необходимо закрепить балльную

Татьяна Новикова. ПОРТФОЛИО В РОССИЙСКОЙ ШКОЛЕ

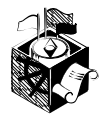

Александр Прутченков, Марина Пинская

оценку за разделом «портфолио документов», стандартизировать разброс баллов, жёстко ограничив шкалу (как вариант от 0 до 10 или от 0 до 20 баллов). Раздел портфолио работ предлагаем оценивать как количественно, так и качественно, не переводя в баллы. В качестве итогового документа можно рассмотреть «Ведомость» или «Зачётную книжку». Оптимальным для накопления портфолио разработчики считают срок всей основной школы с 5-го по 9-й классы.

# *Наша рабочая группа сформулировала рекомендации по использованию моделей портфолио с учётом опыта проведённого эксперимента:*

 $\triangleright$  портфолио (в широком смысле слова) — это способ фиксировать, накапливать и оценивать индивидуальные достижения школьника за определённый период его обучения;

➢ портфолио дополняет традиционные контрольно-оценочные средства, проверяющие репродуктивный уровень усвоения информации, фактологических и алгоритмических знаний и умений, включая экзамены;

➢ портфолио позволяет учитывать результаты, достигнутые учеником в разнообразных видах деятельности — учебной, творческой, социальной, коммуникативной, и становится важным элементом практико-ориентированного подхода к образованию;  $\geq$  одна из целей портфолио — представить отчёт по процессу образования подростка, увидеть «картину» значимых образовательных результатов в целом, отследить индивидуальный прогресс ученика в широком образовательном контексте, продемонстрировать его способности практически использовать полученные знания и умения;

➢ оценка тех или иных достижений (результатов), входящих в портфолио, а также всего портфолио в целом либо за определённый период его формирования может быть как качественной, так и количественной.

Портфолио помогает поддерживать высокую учебную мотивацию школьников, поощрять их активность и самостоятельность; расширяет возможности обучения и самообучения; развивает навыки рефлексивной и оценочной (самооценочной) деятельности; вырабатывает умение учиться — ставить цели, планировать и организовывать собственную учебную деятельность.

Эти особенности портфолио делают его перспективной формой представления индивидуальной направленности учебных достижений конкретного ученика, соответствующей задачам предпрофильной подготовки и, в дальнейшем, — профильного обучения.

В предпрофильной подготовке портфолио целесообразно использовать в качестве одной из составляющих образовательного рейтинга выпускников основной школы наряду с результатами итоговой аттестации.

 $\triangleright$  При разработке портфолио целесообразно ориентироваться на три основных его типа:

договора, соглашения, ухудшающие положение работников, недействительны и не подлежат применению.

#### В каких формах реально может осуществляться социальное партнёрство?

Социальное партнёрство — система взаимоотношений между работниками (представителями работников), работодателями (представителями работодателей), органами государственной власти, органами местного самоуправления, направленная на обеспечение, согласование интересов работников и работодателей по вопросам регулирования трудовых отношений и иных, непосредственно связанных с ними отношений. Вопросам социального партнёрства в сфере труда посвящён раздел II второй части Трудового кодекса РФ.

Социальное партнёрство осуществляется в формах:

— коллективных переговоров по подготовке проектов коллективных договоров, соглашений и их заключению:

— взаимных консультаций (переговоров) по вопросам регулирования трудовых отношений и иных, непосредственно связанных с ними отношений, обеспечения гарантий трудовых прав работников и совершенствования трудового законодательства;

— участия работников, их представителей в управлении организацией;

— участия представителей работников и работодателей в досудебном разрешении трудовых споров.

#### В каком размере взимается государственная пошлина при подаче искового заявления в суд о восстановлении на работе?

В соответствии с п. 1 ст. 89 ГПК РФ от уплаты судебных расходов в доход государства освобождаются истцы — рабочие и служащие по искам о взыскании заработной платы и по другим требованиям, вытекающим из трудовых правоотношений.

Кроме того, ст. 393 ТК РФ устанавливает, что при обращении в суд с иском по требованиям, вытекающим из трудовых отношений, работники освобождаются от оплаты пошлин и судебных расходов. Следовательно, государственная пошлина в этом случае не уплачивается.

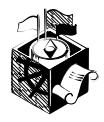

#### Какие гарантии предусмотрены для лиц, участвующих в коллективных переговорах с целью подготовки коллективного договора?

Для лиц, участвующих в коллективных переговорах, согласно ст. 39 Трудового кодекса РФ предусмотрены определённые гарантии и компенсации. В частности, возможно освобождение от основной работы с сохранением среднего заработка на срок, определяемый соглашением сторон, но не более трёх месяцев, компенсация затрат, связанных с участием в коллективных переговорах (например, компенсация транспортных расходов, если для участия в коллективных переговорах необходимо поехать в другой населённый пункт). Для представителей работников предоставляются дополнительные трудовые гарантии: без предварительного согласия органа, уполномочившего их на представительство, они не могут быть подвергнуты дисциплинарному взысканию, переведены на другую работу, уволены по инициативе

работодателя. Исключение допускается, когда трудовой договор расторгается в случае совершения проступка, за который в соответствии с Трудовым кодексом и другими федеральными законами предусмотрено увольнение с работы.

#### Где и как педагогический работник может защитить кандидатскую диссертацию? Что для этого необходимо?

Приказом Министерства общего и профессионального образования РФ от 27.03.98 № 814 (в ред. приказа Минобразования РФ от 27.11.2000 № 3410) утверждено Положение о подготовке научно-педагогических и научных кадров в системе послевузовского профессионального образования в Российской Федерации.

Соискателями учёной степени, работающими над кандидатскими диссертациями самостоятельно, могут быть лица, имеющие высшее профессиональное образование. Соискатели прикрепляются к вузам и научным организациям, имеющим аспирантуру по данной специальности и располагающим научными кадрами высшей квалификации. Прикрепление соискателей для сдачи кандидатских экзаменов может проводиться на срок не более 2 лет и для подготовки диссертации — на срок до 3 лет. Общий срок прикрепления не должен превышать 4 лет.

Для прикрепления соискатель подаёт на имя руководителя вуза или научной организации заявление, приложив к нему копию дипло-

94

# A) «Портфолио документов»

Преимущества: итоговая балльная оценка делает портфолио этого типа механизмом определения образовательного рейтинга ученика, так как может стать значимой составляющей рейтинга (наряду с оценками, полученными при итоговой аттестации).

Ограничения: портфолио этого типа даёт представление о результатах, но не описывает процесс индивидуального развития ученика, разнообразие его творческой активности, его учебного стиля, интересов.

| Позиции                       | Компоненты                                                                                                    | Результаты (баллы) |
|-------------------------------|----------------------------------------------------------------------------------------------------|--------------------|
| Блок А<br>Олимпиады           | Городская:<br>— победитель<br>— призёр<br>Районная:<br>— победитель<br>— призёр<br>Школьная (победитель)                                                                                                    | 5<br>3<br>2        |
| Блок Б<br>Иные<br>сертификаты | Мероприятия и конкурсы, проводимые<br>учреждениями системы дополнитель-<br>ного образования, вузами, культурно-<br>образовательными фондами.<br>Образовательные тестирования и<br>курсы по предметам<br>Школьные и межшкольные научные<br>общества<br>Конкурсы и мероприятия, организо-<br>ванные муниципальной образователь-<br>ной сетью | От 1 до 5          |

Примерная схема структуры «портфолио документов» и оценки его материалов

Максимальный общий балл портфолио может соответствовать максимальному баллу за один экзамен - 5; за два экзамена — 10 либо 20 баллов.

Итоговая оценка портфолио может определяться максимальным баллом за один из его компонентов; она может быть интегральной, включающей максимальные баллы компонентов блока А и блока Б; по одному из каждого либо как-то иначе.

# **Б)** «Портфолио работ»

Преимцшества: портфолио этого типа даёт широкое представление о линамике учебной и творческой активности ученика. направленности его интересов, характере предпрофильной подготовки.

Ограничения: качественная оценка портфолио дополняет результаты итоговой аттестации, но не может войти в образовательный рейтинг ученика в качестве суммарной составляющей.

Примерный вариант записей в «портфолио работ»: • Проектные работы. Указывается тема проекта, даётся описание работы. Может быть приложение в виде фотографий, текста работы в печатном или электронном варианте.

Tathaha Hobukoba ПОРТФОЛИО В РОССИЙСКОЙ ШКОЛЕ

Александр Прутченков,

Марина Пинская

● Исследовательские работы и рефераты. Указываются изученные материалы, название реферата, количество страниц, иллюстраций.

● Техническое творчество: модели, макеты, приборы. Указывается конкретная работа, даётся её краткое описание.

• Работы по искусству. Даётся перечень работ, фиксируется участие в выставках.

● Другие формы творческой активности: участие в школьном театре, оркестре, хоре. Указывается продолжительность этих занятий, участие в гастролях и концертах.

● Элективные курсы и факультативы. Делается запись о названии курса, его продолжительности, форме, в которой проходили занятия.

• Различные практики: языковая, социальная, трудовая, педагогическая. Фиксируются вид практики, место, в котором она проходила, её продолжительность.

• Занятия в учреждениях дополнительного образования, на различных учебных курсах. Указывается название учреждения или организации, продолжительность занятий и их результаты.

● Участие в олимпиадах и конкурсах. Указывается вид мероприятия, время его проведения, достигнутый учеником результат.

• Участие в научных конференциях, учебных семинарах и лагерях. Указывается тема мероприятия, название проводившей его организации и форма участия в нём ученика.

● Спортивные достижения. Делается запись об участии в соревнованиях, наличии спортивного разряда.

# *В) «Портфолио отзывов»*

*Преимущества:* эта форма портфолио даёт возможность «включить» механизмы самооценки ученика, что повышает осознанность процессов, связанных с обучением и выбором профильного направления.

*Ограничения:* сложность формализации и учёта собранной информации.

*Примерный перечень документов «портфолио отзывов»:*

● заключение о качестве выполненной работы (в научном обществе школьников);

● рецензия на статью, опубликованную в СМИ;

● отзыв о работе на курсах, в учреждении дополнительного образования, о выступлении на научно-практической конференции старшеклассников;

● резюме, подготовленное школьником, с оценкой собственных учебных достижений;

● эссе школьника, посвящённое выбору направления дальнейшего обучения;

● рекомендательное письмо о прохождении социальной практики.

На основании предложенных вариантов портфолио предлагается конструировать и апробировать либо «комплексные» модели портфолио (включают названные типы в качестве своих разделов), либо «простые» (включают один из названных типов).

ма о высшем образовании и удостоверение о сдаче кандидатских экзаменов, если они сданы. Приказ о прикреплении издаётся после собеседования с предполагаемым научным руководителем и на основании заключения кафедры (лаборатории). В случае прикрепления только для сдачи кандидатских экзаменов научный руководитель не утверждается.

Индивидуальный план работы и тема диссертации утверждаются на заседании кафедры (лаборатории, отдела).

Соискатели периодически отчитываются и ежегодно аттестуются кафедрой (отделом, лабораторией) научного учреждения, организации. Не выполняющие индивидуальный план отчисляются. По месту работы соискателю должны быть созданы необходимые условия для работы над диссертацией.

Сдача кандидатских экзаменов обязательна для присуждения учёной степени. По месту прикрепления соискатели сдают кандидатские экзамены по философии, иностранному языку, специальной дисциплине, соответствующей теме диссертации по примерным образовательным программам, разрабатываемым и утверждаемым Министерством образования РФ. Кандидатские экзамены принимаются два раза в год в виде сессий (по одному месяцу каждая). Уровень знаний соискателя оценивается по четырёхбалльной системе: «отлично», «хорошо», «удовлетворительно», «неудовлетворительно». О сдаче кандидатских экзаменов выдаётся удостоверение по месту сдачи последнего экзамена — удостоверения о сдаче предыдущих кандидатских экзаменов заменяются на единое удостоверение.

Постановлением Правительства РФ от 30.01.02 № 74 утверждено Положение о порядке присуждения учёных степеней: учёная степень кандидата наук присуждается диссертационным советом по результатам публичной защиты диссертации соискателем. Соискатель учёной степени кандидата наук должен сдать соответствующие кандидатские экзамены, перечень которых устанавливается Высшей аттестационной комиссией и утверждается Министерством образования РФ.

Соискатель учёной степени кандидата наук, имеющий высшее образование, не соответствующее отрасли науки, по которой подготовлена диссертация, по решению соответствующего диссертационного совета сдаёт дополнительный кандидатский экзамен.

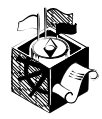

## Есть ли в действующем Трудовом кодексе Российской Федерации нормы, обязывающие работодателя содействовать деятельности профсоюза в организации?

Да, трудовой закон устанавливает обязанности работодателя по созданию условий для осуществления деятельности выборного профсоюзного органа. В ст. 377 Трудового кодекса РФ определено, что работодатель обязан безвозмездно предоставить выборным профсоюзным органам первичных профсоюзных организаций, действующим в организации, помещение для проведения заседаний, хранения документации, а также возможность размещения информации в доступном для всех работников месте.

В организации численностью свыше 100 человек работодатель безвозмездно предоставляет в пользование действующим в организации выборным профсоюзным органам как минимум одно оборудованное, отапливаемое, электрифицированное помещение, а также оргтехнику, средства связи и необходимые нормативные правовые документы. Другие улучшающие условия для обеспечения деятельности указанных профсоюзных органов могут быть предусмотрены коллективным договором.

Работодатель может предоставить в соответствии с коллективным договором в бесплатное пользование выборному профсоюзному органу данной организации принадлежащие работодателю либо арендуемые им здания, сооружения, помещения и другие объекты, а также базы отдыха, спортивные и оздоровительные центры, необходимые для организации отдыха, ведения культурно-массовой, физкультурно-оздоровительной работы с работниками и членами их семей. При этом профсоюзы не имеют права устанавливать плату за пользование этими объектами для работников, не являющихся членами этих профессиональных союзов, выше установленной для работников, являющихся членами этого профсоюза.

В случаях, предусмотренных коллективным договором, работодатель отчисляет денежные средства первичной профсоюзной организации на культурно-массовую и физкультурно-оздоровительную работу.

Целесообразно создавать в муниципальной образовательной сети специальную группу по портфолио. Эта группа разрабатывает требования и нормы (регулируют построение и действие портфолио), обязательные для образовательных учреждений данной сети. Все материалы и документы утверждаются муниципальным органом управления образованием. Муниципальный орган управления образованием может руководствоваться этими документами, в частности, при решении вопросов о порядке комплектования 10-х классов. Вышесказанным обеспечивается организационная и содержательная целостность двух составляющих образовательного рейтинга: итоговой аттестации и индивидуальной накопительной оценки («портфолио»).

Группа по введению портфолио определяет его состав, который может включать широкий набор сертификатов индивидуальных образовательных достижений, проектных и исследовательских работ, публикаций и других свидетельств учебной и творческой активности ученика. Наряду с дипломами олимпиад и конкурсов можно рассматривать сертификаты, полученные в учреждениях дополнительного образования, свидетельства о занятиях на курсах иностранного языка, информационных технологий (и других) и оценивать их, «приводя к общему знаменателю» в соответствии с установленными в территории критериями.

Сама группа по портфолио может также выступать инициатором проведения образовательных, творческих конкурсов внутри образовательной сети с последующей сертификацией их результатов. Она же определяет перечень материалов, из которых формируется «портфолио работ», устанавливает критерии для их отбора, перечень и форму для материалов «портфолио отзывов»: резюме, рецензии, характеристики.

Группа по портфолио ранжирует сертификаты индивидуальных учебных достижений в соответствии с установленными им шкалами, разрабатывает предложения по следующим позициям:

• максимальный общий балл портфолио, т.е. его возможный удельный вес в суммарном образовательном рейтинге ученика, а также порядок его исчисления;

• механизмы и способы качественного оценивания материалов рабочего портфолио и варианты его учёта при формировании итогового образовательного рейтинга ученика:

• способы организации информации в портфолио отношений и формы учёта этого портфолио.

Учитывает документы, входящие в портфолио, и определяет итоговый балл школа. Возможный вариант: школа выдаёт выпускнику итоговый документ по портфолио, заверенный школьной печатью и подписью представителя администрации.

Группа по портфолио разрабатывает проект итогового документа по портфолио, дополняющего аттестат. Возможные варианты:

• портфолио представлен в виде вкладыша в аттестат и содержит итоговый балл, а также перечень и оценки сертификатов, входящих в его состав;

Алексанло Прутченков. Марина Пинская

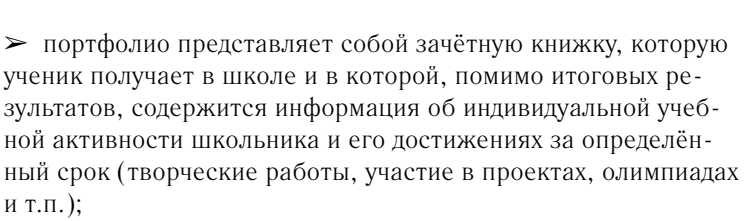

> портфолио представлен файловой папкой с различными отзывами.

# Рекомендации для муниципального уровня по использованию моделей портфеля учебных достижений:

> надо наметить управленческие решения и условия, необходимые для введения портфолио на старшей ступени школы. Для этого целесообразно разработать Положение и основные направления деятельности органа, отвечающего за работу с портфолио на уровне муниципальной образовательной сети;

• определить орган (инстанцию) в муниципальной сети, которая отвечает за разработку модели портфолио, его критериальной базы и способов внедрения портфолио образовательными учреждениями сети. Для этого надо разработать Положение об органе, ответственном за работу с портфолио, с указанием функционала ответственных лиц:

• определить круг и формы взаимодействия образовательных учреждений муниципальной образовательной сети, участвующих в формировании портфолио. Для этого надо принять модель портфолио и соответствующую ей критериальную базу, разработать и утвердить Положение (договор) о взаимодействии учреждений на уровне муниципальной сети;

• организовать на уровне муниципальной сети информационную работу со всеми участниками образовательного процесса. В соответствии с этим необходимо составить план мероприятий по организации информационной работы в мунинипальной сети:

• определить преемственность в вопросах создания портфолио и работы с ним на этапах предпрофильной подготовки и профильного обучения.

# Рекомендации для школ по использованию моделей портфеля учебных достижений:

> необходимо информировать педагогов школы, родителей и учеников о целях сбора портфолио;

• построить взаимодействие с образовательными учреждениями муниципальной сети, участвующими в формировании портфолио;

 $\triangleright$  наметить, чем будут наполнены разделы портфолио;

> установить преемственность в работе с портфолио на основной и старшей ступенях школы;

> представить информацию в органы управления образованием о работе с портфолио, о возникающих проблемах и возможных доработках предложенной модели профильного портфолио. НО

#### В какой срок работник может обратиться в комиссию по трудовым спорам?

В соответствии с нормами ст. 386 Трудового кодекса РФ работник может обратиться в комиссию по трудовым спорам в трёхмесячный срок со дня, когда он узнал или должен был узнать о нарушении своего права. При пропуске по уважительной причине установленного срока комиссия по трудовым спорам (КТС) может его восстановить и разрешить спор по существу.

# Как должна быть организована работа по рассмотрению коллективного трудового спора примирительной комиссией, в каких нормативных актах это закреплено?

В связи с приведением нормативных правовых актов в соответствии с Трудовым кодексом РФ Министерство труда и социального развития РФ издало постановление от 14.08.02 № 57, которым утвердило Рекомендации об организации работы по рассмотрению коллективного трудового спора примирительной комиссией. В приложениях к Рекомендациям содержатся также образцы протокола заседания примирительной комиссии по рассмотрению коллективного трудового спора, протокола разногласий совместного заседания примирительной комиссии и представителей сторон по рассмотрению коллективного трудового спора. Кроме того, памятка членам примирительной комиссии определяет некоторые правила поведения члена примирительной комиссии по рассмотрению коллективного трудового спора.

# Предусмотрена ли действующим законодательством ответственность работодателя за невыполнение обязательств по коллективному договору?

Да, в соответствии со ст. 5.31 Кодекса РФ об административных правонарушениях № 196-ФЗ от 30.12.01 нарушение или невыполнение работодателем обязательств по коллективному договору, соглашению считается административным правонарушением.

Нарушение или невыполнение работодателем или лицом, его представляющим, обязательств по коллективному договору, соглашению влечёт наложение административного штрафа в размере от 30 до 50 минимальных размеров оплаты труда.

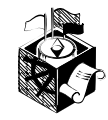